### **BUSINESS & COMPUTER SCIENCE Accounting I**

## **Unit 8: Recording and Adjusting Closing Entries for a Service Business**

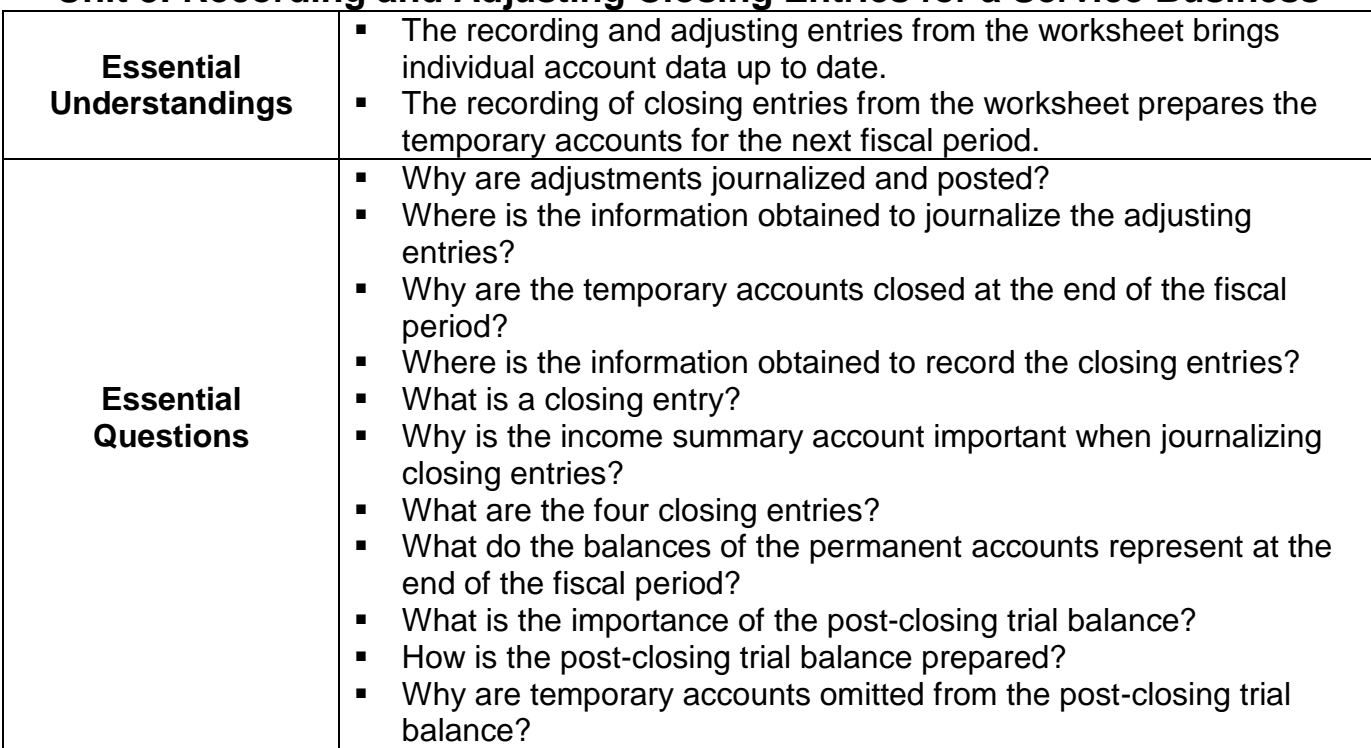

#### **BUSINESS & COMPUTER SCIENCE Accounting I**

# **Unit 8: Recording and Adjusting Closing Entries for a Service Business**

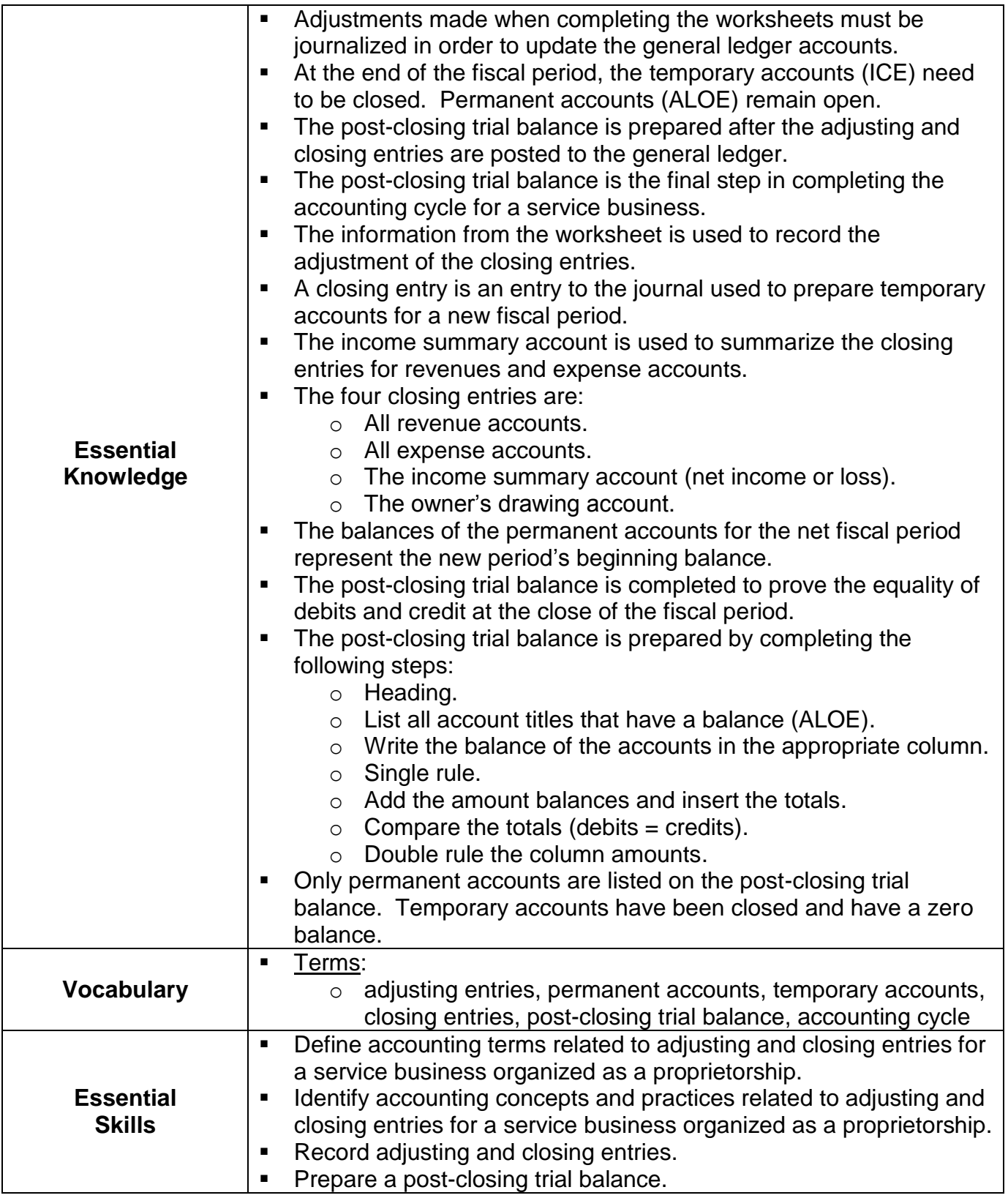

#### **BUSINESS & COMPUTER SCIENCE Accounting I**

 **Unit 8: Recording and Adjusting Closing Entries for a Service Business**

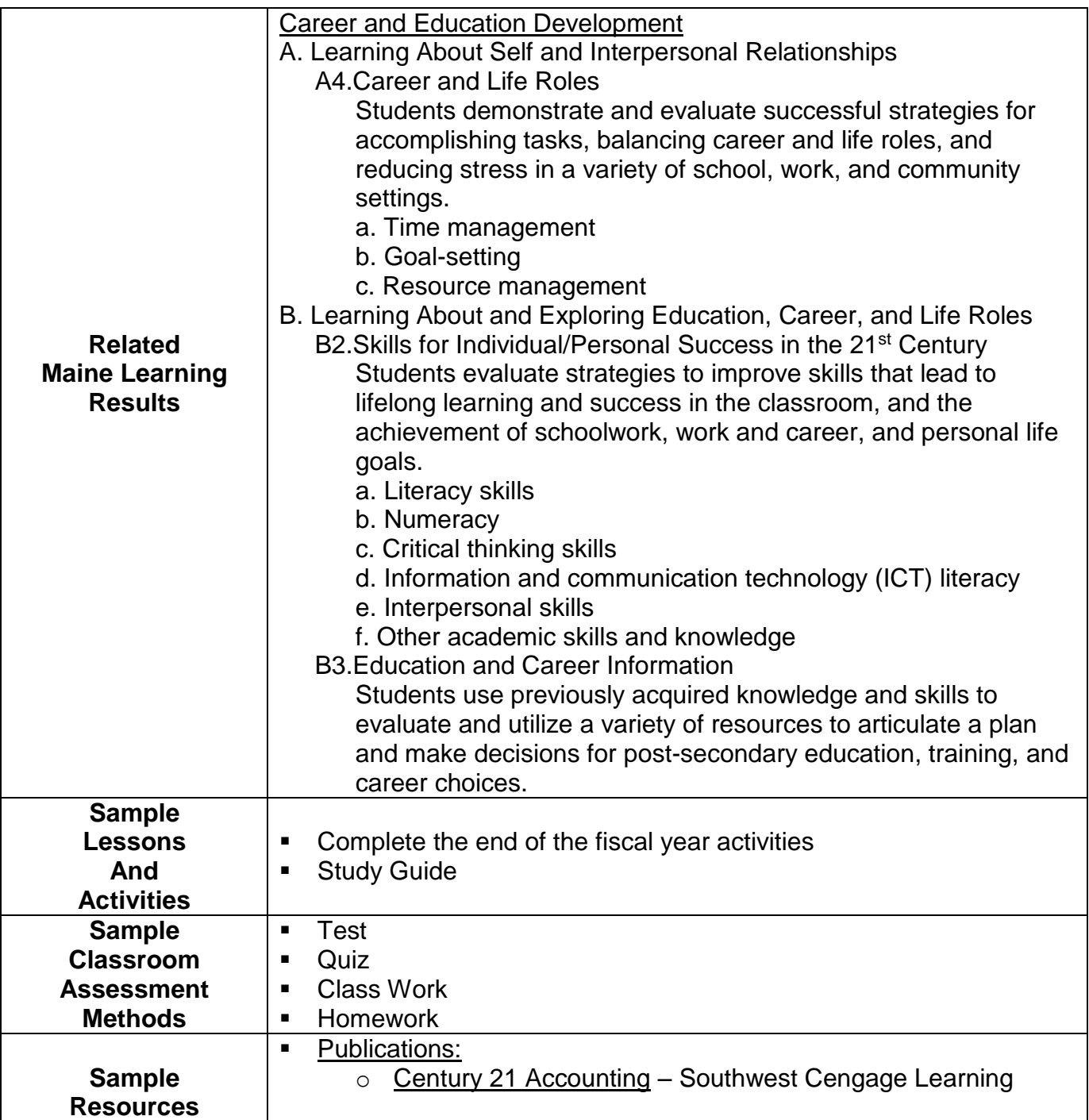